## Schedule Builder

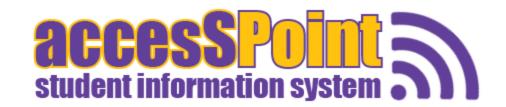

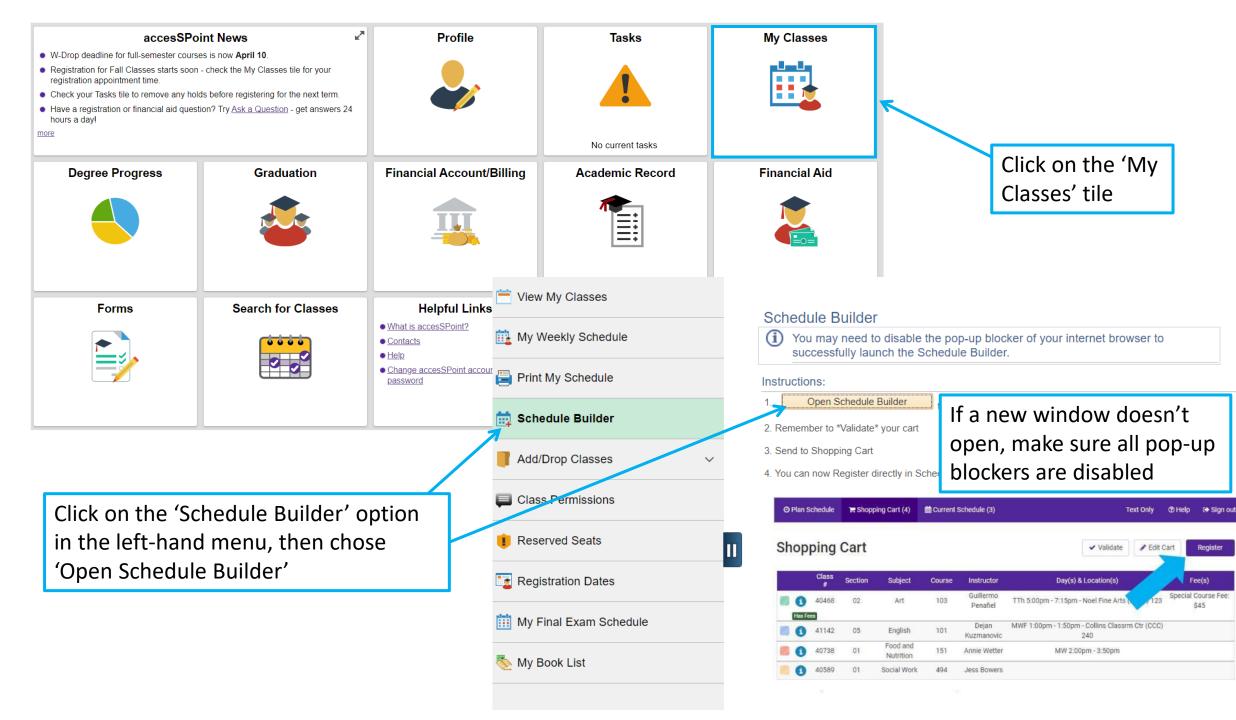

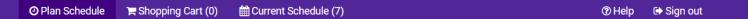

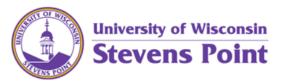

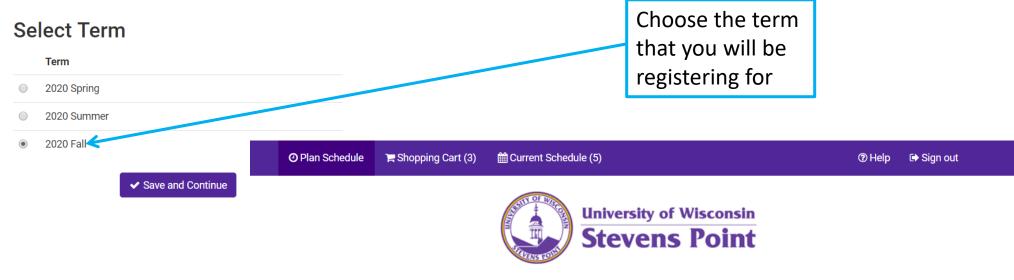

Choose the appropriate campus

## **Select Campus**

| Select All Campuses |
|---------------------|
| Main Campus         |
| Marshfield Campus   |
| Wausau Campus       |

✓ Save and Continue

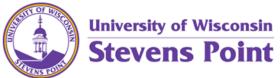

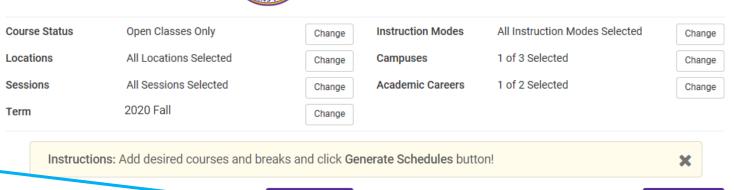

Add the courses that you would like to take

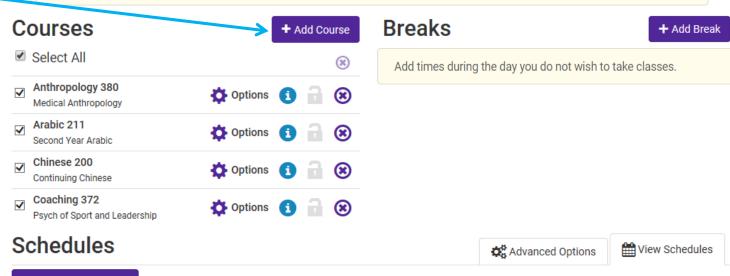

Add any breaks to your schedule to block off times for no class

C Generate Schedules

## **Add Course**

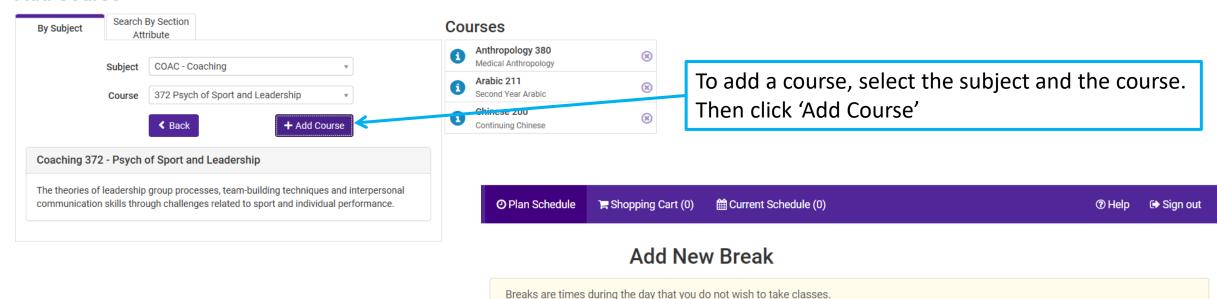

To add a break, fill in the dates and times you do not wish to take classes and click 'Add Break'

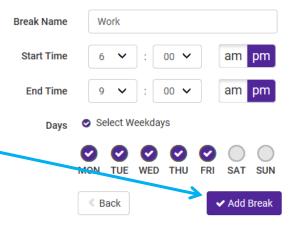

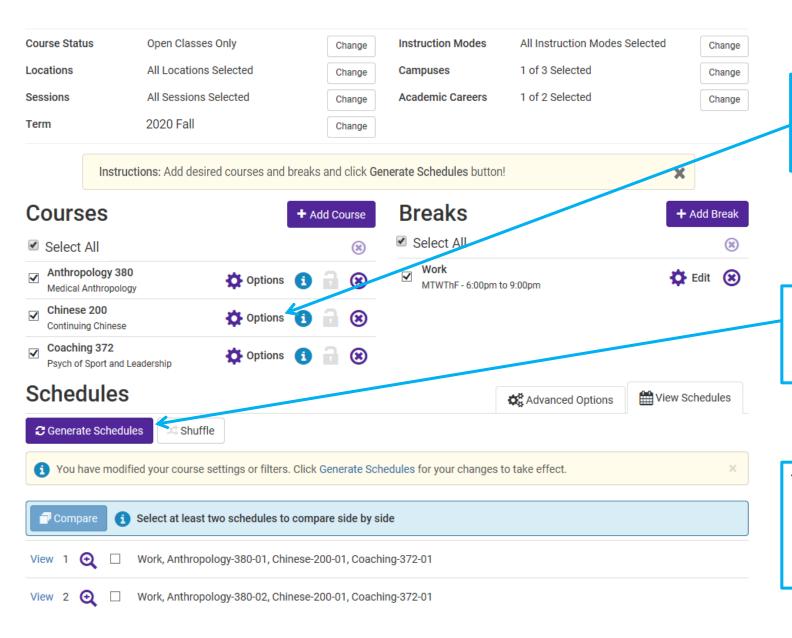

To select specific sections of courses, and view additional section details, click the 'Options' button

Once all courses are added and any breaks have been created, click the 'Generate Schedules' button

This will show you all possible combinations of the classes that you chose! Click 'View' to see a schedule in greater detail

Once you open a possible course schedule, you will see the course and sections listed as well as a calendar view.

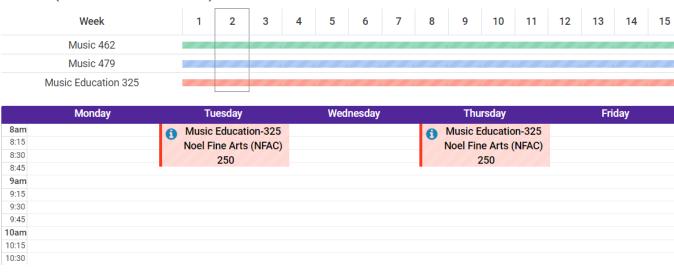

Week 2 (09/07/2020 - 09/14/2020)

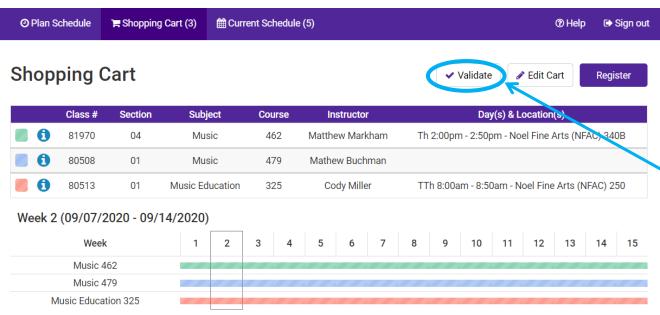

Once you have selected a course schedule that you like, click the 'Validate' button

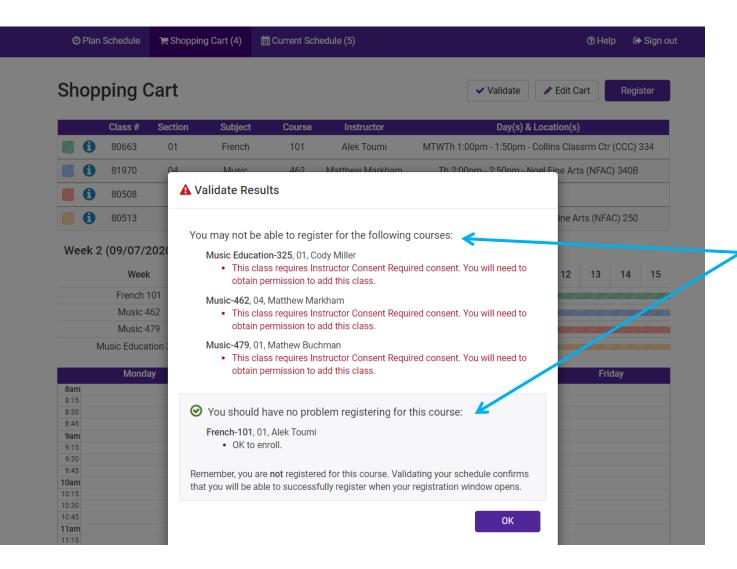

The results will show you if there may be problems registering for the courses you have chosen.

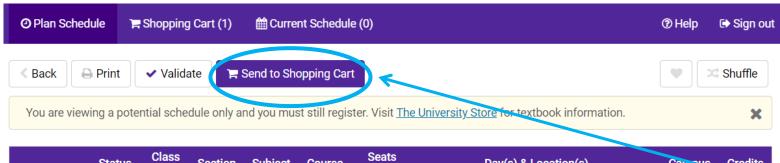

|   |        | Status   | Class<br># | Section | Subject | Course | Seats<br>Open | Day(s) & Location(s)                          | Campus | Credits |
|---|--------|----------|------------|---------|---------|--------|---------------|-----------------------------------------------|--------|---------|
| 0 |        | Not      | 80670      | 01      | German  | 101    | 16            | MTWTh 10:00am - 10:50am - Collins Classrm Ctr | Main   | 1       |
| U |        | Enrolled | 00070      | O I     | German  | 101    | 10            | (CCC) 328                                     | Campus | 4       |
| 1 | $\Box$ | Not      | 80480      | 01      | Music   | 341    | 37            | MTWThF 11:00am - 11:50am - Noel Fine Arts     | Main   | 1-2     |
| U |        | Enrolled | 00400      | UI      | Music   | 341    | 3/            | (NFAC) 250                                    | Campus | 1-2     |
|   |        |          |            |         |         |        |               |                                               |        | 5 - 6   |

## Week 2 (09/07/2020 - 09/14/2020)

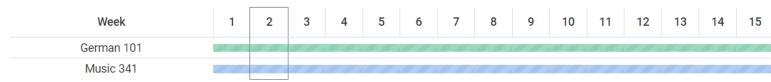

|       | Monday              | Tuesday             | Wednesday           | Thursday            | Friday |
|-------|---------------------|---------------------|---------------------|---------------------|--------|
| 8am   |                     |                     |                     |                     |        |
| 8:15  |                     |                     |                     |                     |        |
| 8:30  |                     |                     |                     |                     |        |
| 8:45  |                     |                     |                     |                     |        |
| 9am   |                     |                     |                     |                     |        |
| 9:15  |                     |                     |                     |                     |        |
| 9:30  |                     |                     |                     |                     |        |
| 9:45  |                     |                     |                     |                     |        |
| 10am  | German-101          | German-101          | German-101          | German-101          |        |
| 10:15 | Collins Classrm Ctr | Collins Classrm Ctr | Collins Classrm Ctr | Collins Classrm Ctr |        |
| 10:30 | (CCC) 328           | (CCC) 328           | (CCC) 328           | (CCC) 328           |        |
| 10:45 | (555) 320           | (000) 320           | (000) 320           | (555) 320           |        |

After you have validated the schedule that you want, click 'Send to Shopping Cart'.

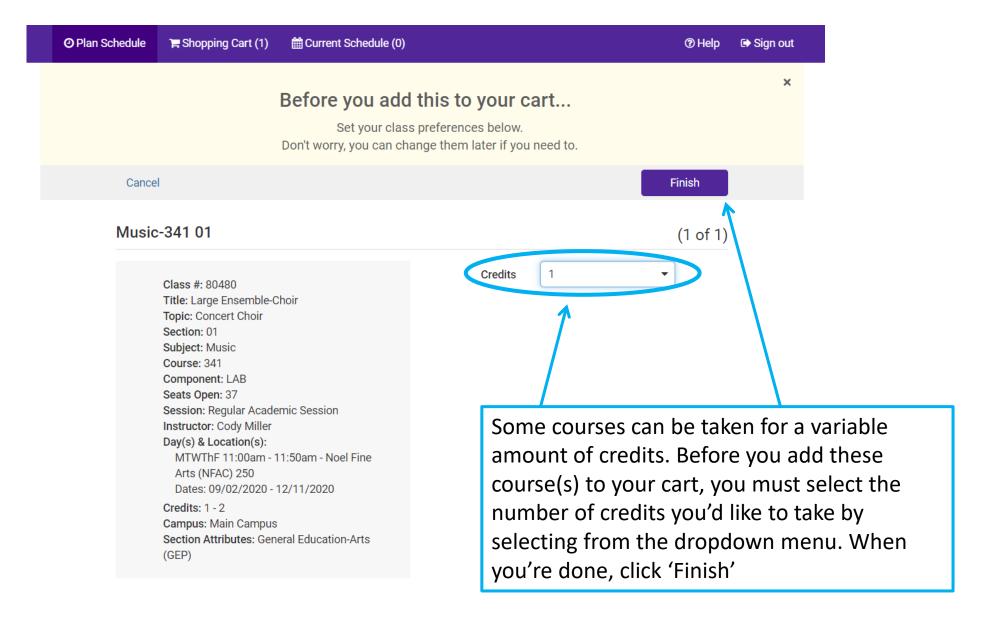

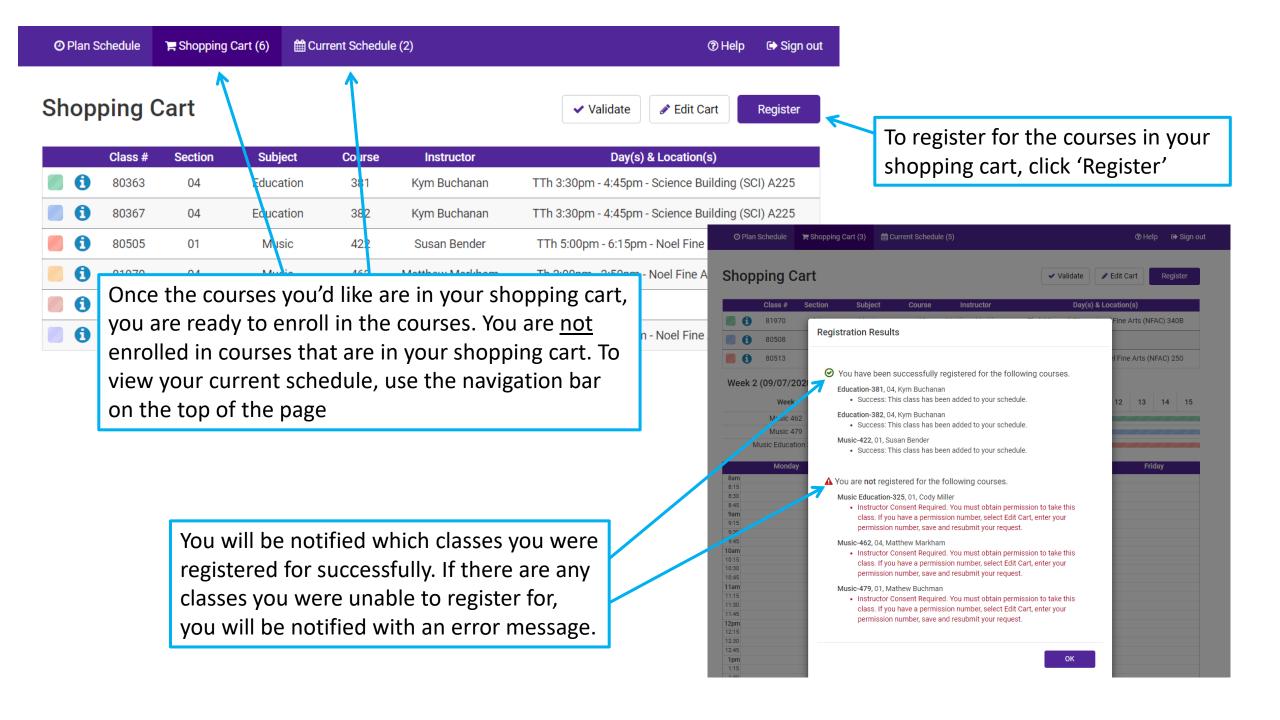